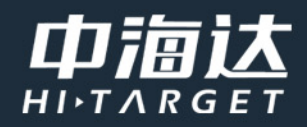

# 5分钟搞懂 坐标系相关知识

广州中海达天恒科技有限公司

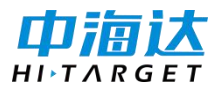

# **1、坐标系基础知识**

坐标[系分为地理坐标系与投影坐标系。](http://www.3sjob.net/images/article/P81545923503811.jpg)

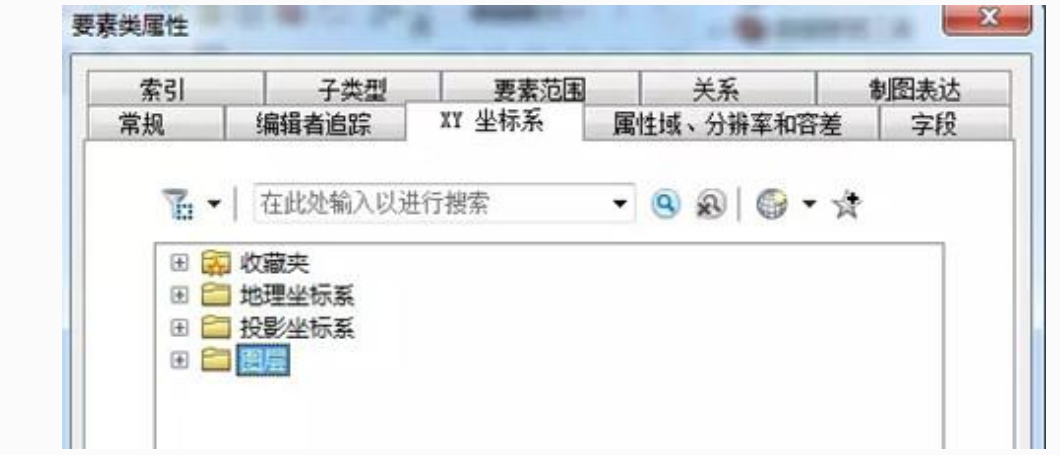

### 1.1、**地理坐标系**

常见地理坐标系: 国家 2000 (CGCS2000); 西安 80(Xian\_1980).

地理坐标[系坐标值为经纬度格式,如下:](http://www.3sjob.net/images/article/P33532498801846.jpg)

118 13.862 34 58.789 度分

1.2、投影坐标系常见投影坐标系: 高斯-克吕格投影 (Gauss\_Kruger); UTM 投影.

投[影坐标系必须设定在某一个地理坐标系的基础上,其作用是使用某种投影方法将经纬度坐](http://www.3sjob.net/images/article/P93563840582749.jpg)

标转换为平面坐标。

投影坐标系按照坐标值的格式分为有代号和无代号两种。

有代号坐标值格式为 8-7;(Y 值是 8 位,X 值是 7 位)

无代号坐标值格式为 6-7,(Y 值 6 位,X 值是 7 位)

有代号示例:西安 80 高斯克吕格 39 带

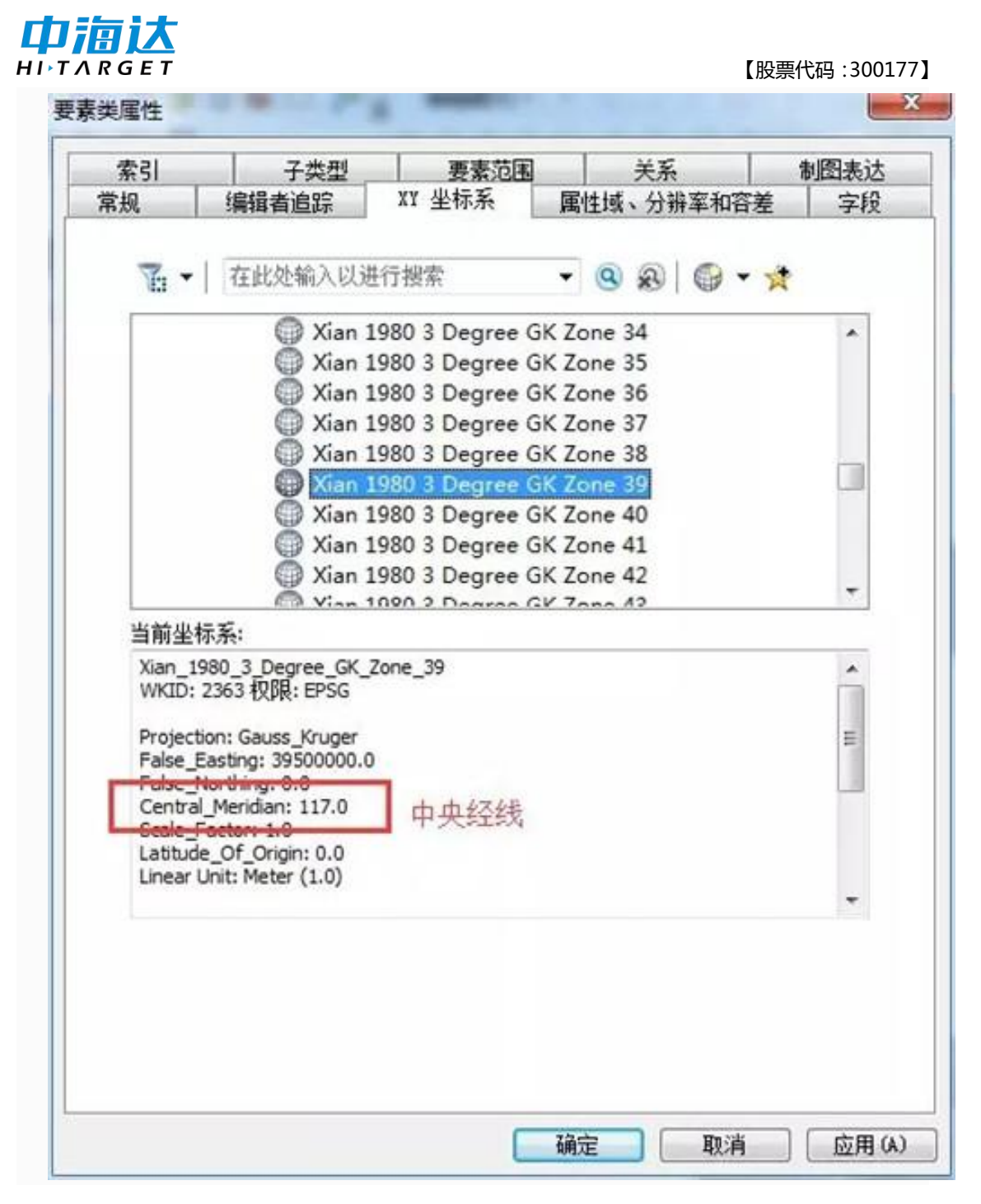

坐标值格式: [39612517.311](http://www.3sjob.net/images/article/P40045194908329.jpg) 3872801.34

代号示例,西安 80 高斯克吕格 117 度

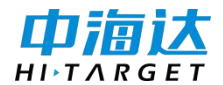

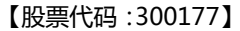

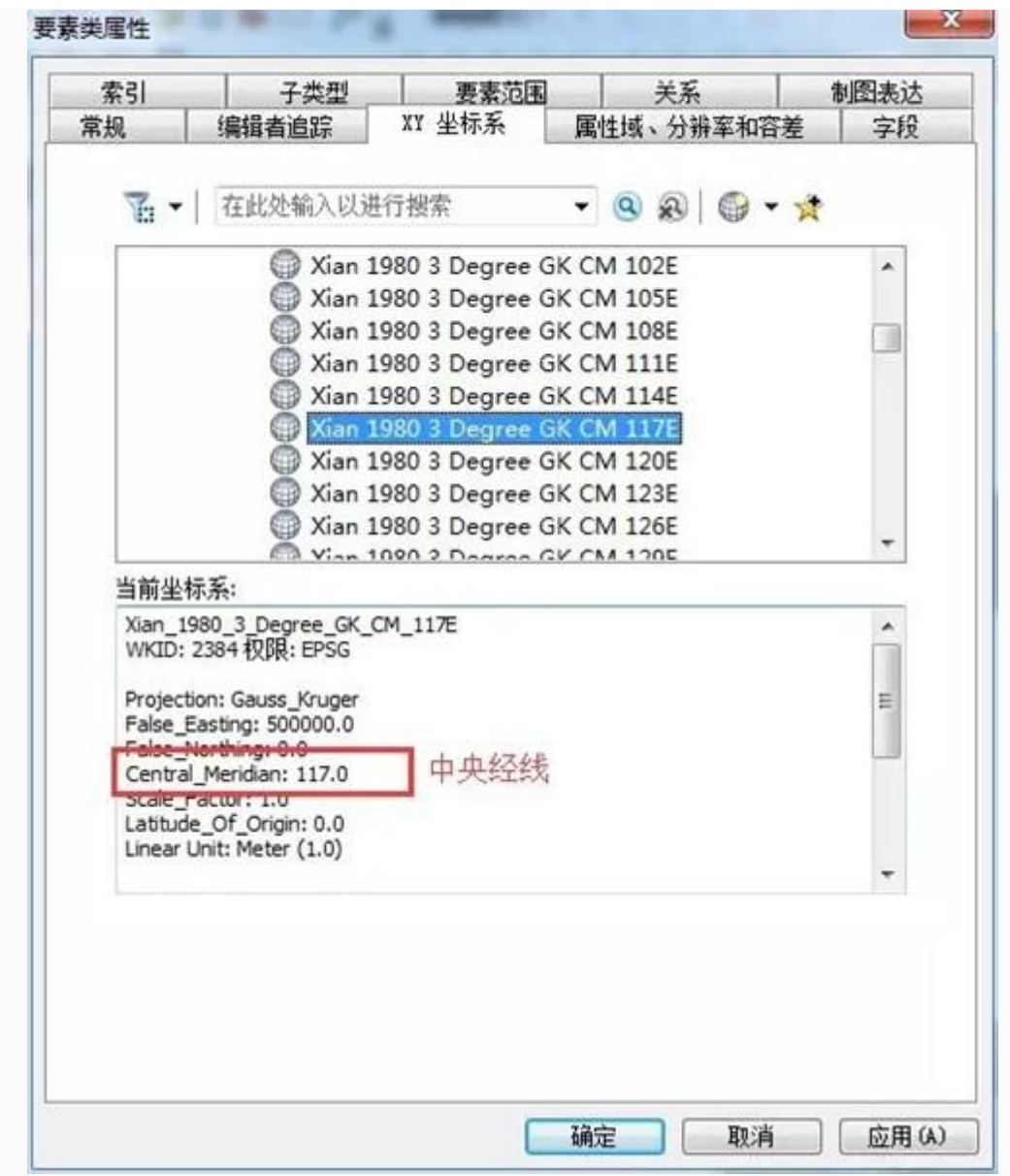

坐标值格式: 612624.764 [3873045.888](http://www.3sjob.net/images/article/P93563840582749.jpg) 米

# **2、坐标系定义**

坐标[系定义原则:必须定义为待定义文件本身真实正确的坐标系。如不知道其真实坐标系](http://www.3sjob.net/images/article/P40045194908329.jpg),

一般不能直接定义。

定义操作不会改变坐标值,因此如定义错误,可重新定义覆盖。

坐标系定义一般发生在以下情况下:已知某 SHP 文件坐标系是"西安 80 高斯投影无代号

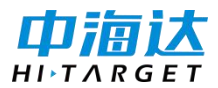

117", 但此 SHP 坐标系未定义, 如下图, 需要定义之后才能与其他文件、影像套和, 或

进行投影操作。

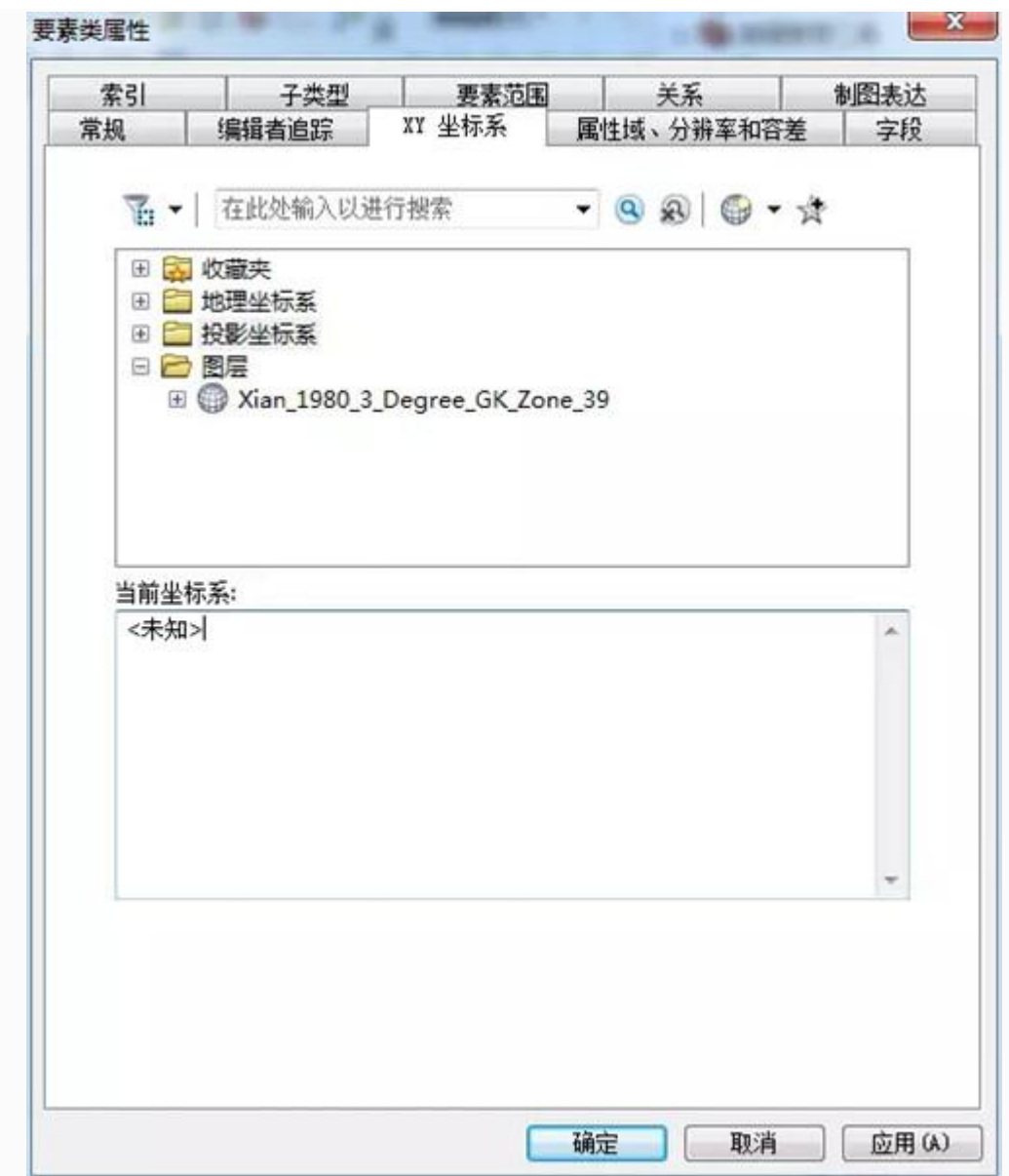

定义方法:

在目[录中双击文件,出现属性窗口。在坐标系页面选择相应坐标系。](http://www.3sjob.net/images/article/P40045194908329.jpg)

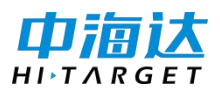

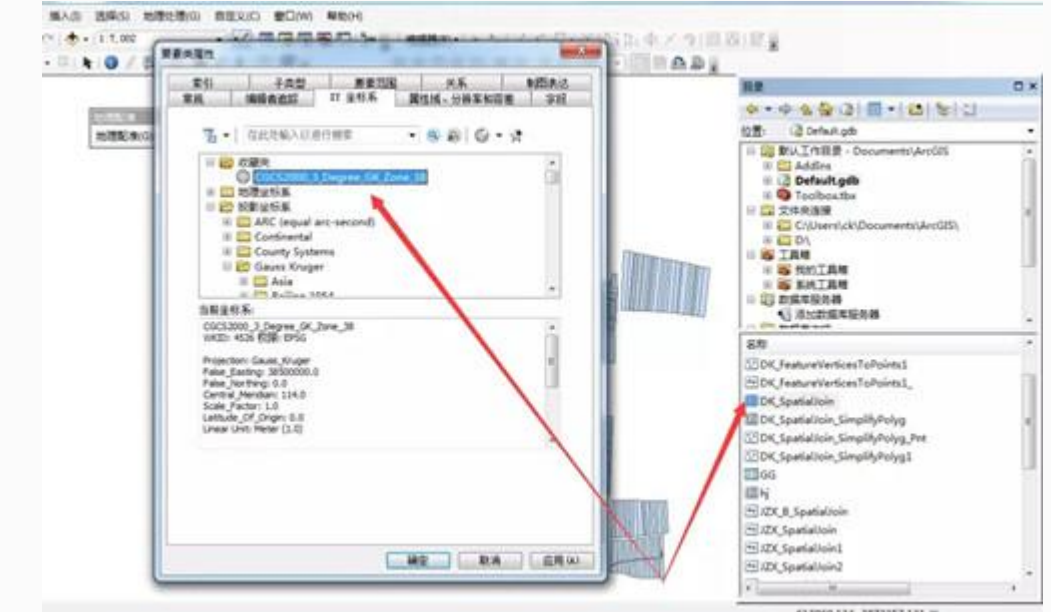

# **3、坐标系投影**

坐标系投影可以将某标系的文件转换成另一坐标系的文件。

投影注意事项

投影之前,必须先正确定义待投影文件的坐标系

投[影会改变文件的坐标值,转换后其坐标值格式会发生变化。](http://www.3sjob.net/images/article/P93563840582749.jpg)

例如可以将有代号(38 带)转换成无代号,转换后坐标值由 8-7 格式转为 6-7 格式

CGCS2000\_3\_Degree\_GK\_Zone\_38 转 [CGCS2000\\_3\\_Degree\\_GK\\_CM\\_114E](http://www.3sjob.net/images/article/P40045194908329.jpg)

或将 38 带转为 39 带,转换后坐标值由 38 开头转为 39 开头

CGCS2000\_3\_Degree\_GK\_Zone\_38 转 CGCS2000\_3\_Degree\_GK\_Zone\_39

投影方法:

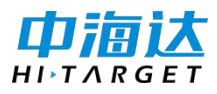

【股票代码:300177】

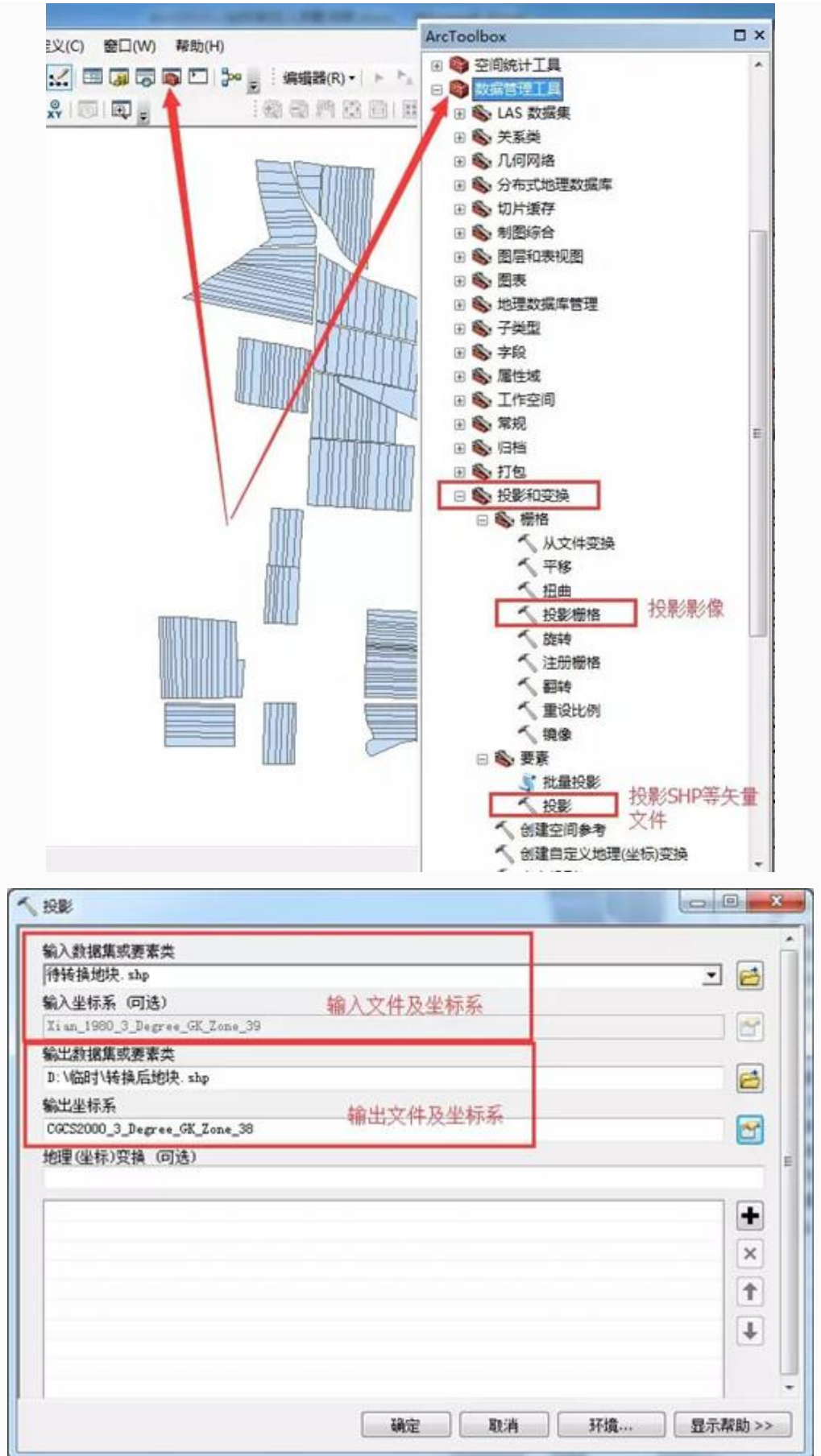

广州中海达天恒科技有限公司